# **Árvores Binárias de Busca**

## **1. Um breve comentário sobre os algoritmos de busca em tabelas**

De uma maneira geral, são realizadas operações de busca, inserção e remoção de elementos numa tabela.

A busca sequencial tradicional é O(N). Não é eficiente, mas permite inserções e remoções rápidas. A inserção pode ser feita no final da tabela, pois a ordem não precisa ser preservada. A remoção de um elemento deveria ser seguida de uma compactação da tabela que é demorada. Podemos simplesmente marcar o elemento removido, substituindo-o por um valor especial que nunca fará parte da tabela. A remoção fica mais simples, mas não diminuímos o tamanho da tabela.

A busca binária é O(logN). É muito eficiente, mas a tabela deve estar em ordem crescente ou decrescente. Portanto inserções e remoções são muito ineficientes. Para inserir ou remover mantendo a ordem, é necessário deslocar parte da tabela.

A busca em tabela hash sequencial depende da função de hash e da variedade dos dados. Uma vantagem é que permite inserção de novos elementos. A remoção não é permitida, pois altera a estrutura da tabela. Entretanto podemos simplesmente marcar o elemento removido como na busca sequencial acima. Ele permanece na tabela, mas com status de removido.

No caso geral, pouco se pode afirmar sobre a eficiência do hash em tabela sequencial. Depende da função de hash e dos dados. No pior caso é O(N). Outro inconveniente é que no hash a tabela ocupa mais espaço.

No caso do hash com lista ligada, inserção e remoção são facilitadas com a ocupação ideal de memória. Entretanto no pior caso, a busca continua sendo O(N).

A situação ideal seria um algoritmo que tivesse a eficiência da busca binária O(logN), permitisse inserções e remoções rápidas e que a tabela ocupasse somente o espaço necessário.

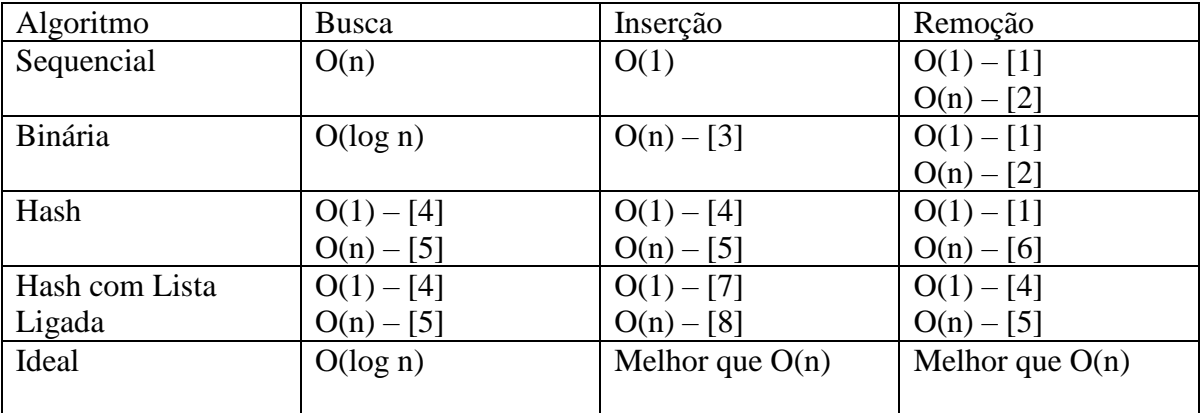

Observações:

- [1] Marcando o elemento. Sem compactar a tabela
- [2] Compactando a tabela
- [3] Para manter a classificação, tem que colocar o elemento em sua devida posição
- [4] Se for possível uma função de hash que garanta uma boa distribuição de forma a limitar a quantidade elementos por sub-lista
- [5] O pior caso ocorre quando os elementos estão todos contíguos
- [6] Ao remover um elemento é necessário verificar os seguintes para manter a estrutura da tabela
- [7] Se a inserção for no primeiro elemento
- [8] Se a inserção for no final e eventualmente todos estão na mesma lista

A situação ideal é conseguida quando a tabela tem uma estrutura em **árvore de busca**.

Dentre os vários tipos de árvores de busca, as mais simples são as árvores binárias de busca que veremos a seguir.

# **2. Árvores binárias**

Chamamos de Árvores Binárias (AB), um conjunto finito T de nós ou vértices, onde existe um nó especial chamado **raiz** e os restantes podem ser divididos em dois subconjuntos disjuntos, chamados de sub-árvores esquerda e direita que também são Árvores Binárias. Em particular  $T$  pode ser vazio.

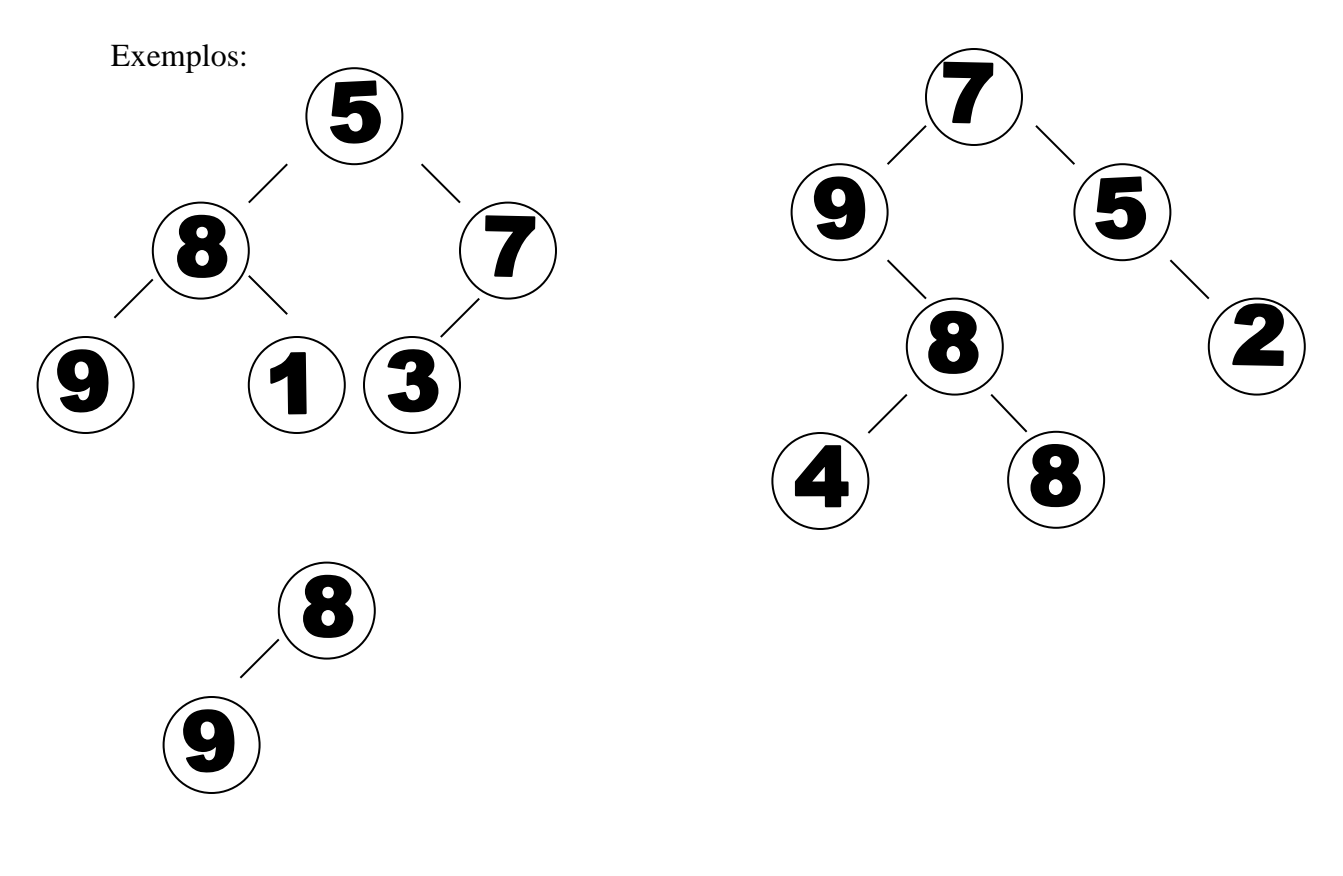

Cada nó numa AB pode ter então 0, 1 ou 2 filhos. Portanto, existe uma hierarquia entre os nós. Com exceção da raiz, todo nó tem um nó pai.

Dizemos que o nível da raiz é 1 e que o nível de um nó é o nível de seu pai mais 1. A altura de uma AB é o maior dos níveis de seus nós.

Dizemos que um nó é folha da AB se não tem filhos.

### **3. Árvores binárias de busca**

Seja T uma AB. Se v é um nó de T, chamamos de info(v) a informação armazenada em v.

Chamamos T de Árvore Binária de Busca (ABB) quando:

Se v1 pertencente à sub-árvore esquerda de v então info(v1)  $\langle$  info(v).

Se v2 pertencente à sub-árvore direita de v então info(v2) > info(v).

Árvores Binárias de Busca MAC122 – Marcilio – Revisão 02/11/2019

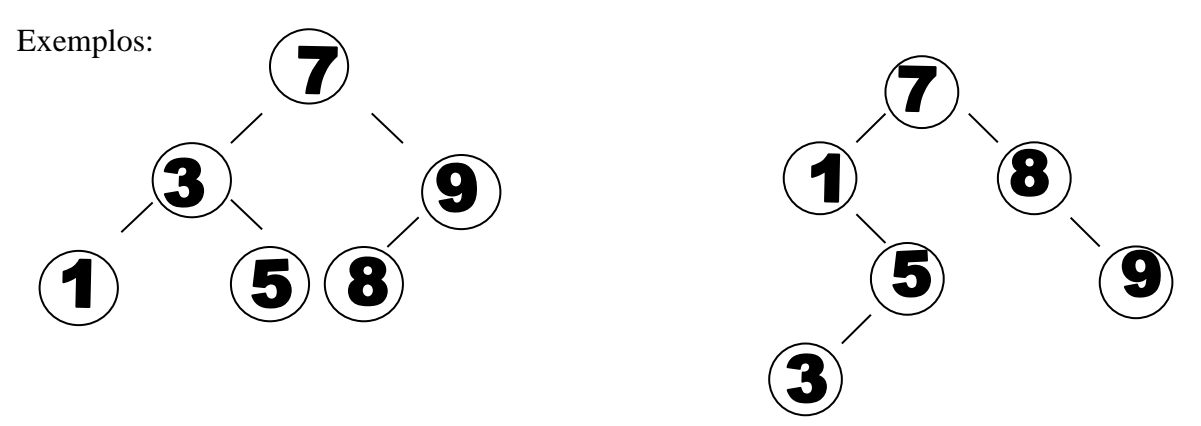

Os exemplos acima mostram que podemos ter várias ABBs com os mesmos elementos. Conforme veremos à frente o objetivo é sempre termos uma ABB de menor altura. Nesse sentido a primeira ABB acima é melhor que a segunda.

Um exemplo de AB de muitos níveis e poucos elementos:

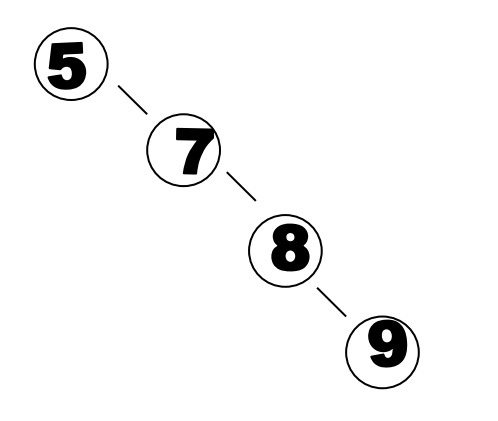

O exemplo abaixo não é ABB. O 2 está à direita do 4.

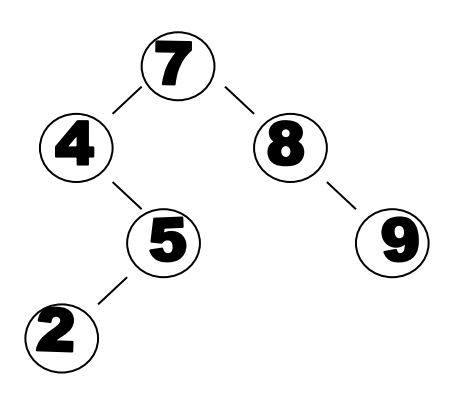

Uma ABB pode ter elementos repetidos. Podemos colocá-los na sub-árvore esquerda ou direita. Nos algoritmos abaixo vamos considerá-los sempre à direita. Dessa forma, os algoritmos para procurar um determinado elemento caso ele apareça mais vezes ficam mais simples.

#### **4. Árvores binárias como listas ligadas**

Podemos representar uma ABB com uma lista ligada, onde cada elemento tem os seguintes campos:

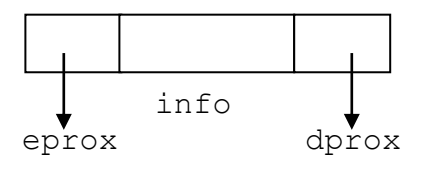

info - campo de informação eprox - apontador para a sub-árvore esquerda dprox - apontador para a sub-árvore direita

Portanto, podemos representar uma ABB como um nó que é a raiz e duas referências para as respectivas sub-árvore esquerda e direita:

#### **class ABB:**

```
 def __init__ (self, raiz):
     ''' cria uma nova ABB com esta raiz e sem filhos.'''
     self._info = raiz
     self._eprox = None
     self._dprox = None
```
Podemos agora escrever os seus métodos principais. Em vez disso, vamos escrever os algoritmos como funções independentes.

#### **5. Algoritmos de busca**

### A1

Função que procura elementos com info igual a v numa ABB h. A versão abaixo é recursiva e devolve o primeiro nó encontrado com info igual a v ou None se não encontrou:

```
# Procura elemento com info igual a v na ABB h
# Versão recursiva
def busca(h, v):
     if h is None: return None
    t = h. info
     if t == v: return h
     if v < t:
         return busca(h._eprox, v) # procura à esquerda
     else:
         return busca(h._dprox, v) # procura à direita
```
#### **Complexidade da busca**

No pior caso, o número de comparações é igual ao número de nós da árvore, no caso em que a árvore tem tantos níveis quanto o número de elementos. Portanto a complexidade é  $O(N)$ .

A complexidade é a altura da árvore, portanto é conveniente que a árvore tenha sempre altura mínima.

A árvore que possui tal propriedade é uma AB dita **completa** (todos os nós com filhos vazios estão no último ou penúltimo nível). Neste caso a complexidade é O(log N) ou seja: Se  $T$  é uma AB completa com N>0 nós então  $T$  possui altura H mínima e H=1+log<sub>2</sub> N (considerando o valor de  $log_2$  N truncado).

O lema a seguir dá a relação entre altura e número de nós de uma AB completa:

### **Lema:**

Seja  $T$  uma AB completa com N nós e altura H. Então  $2^{(H-1)} \le N \le 2^H - 1$ .

### **Prova:**

Se a AB completa possui apenas 1 nó no seu nível inferior então  $N = 2(H-1)$ . Se a AB completa está cheia  $N = 2<sup>H</sup> - 1$ .

# **A2**

Vejamos agora a versão não recursiva para a busca. A chamada buscaNR $(r, x)$  procura elemento com info igual a x na ABB r. Devolve o primeiro nó encontrado com info = x ou None caso não encontre:

```
# Procura elemento com info igual a v na ABB h
# Versão não recursiva
def buscaNR(h, v):
    p = h
    while p is not None:
        t = p. info
         if v == t: return p # encontrou
        if v < t: p = p. eprox \# à esquerda
         else: p = p._dprox # à direita
     # se chegou aqui é porque não encontrou
     return None
```
#### **6. Outros algoritmos**

# **A3**

A função a seguir conta o número de nós de uma AB com determinado valor de info. A chamada conta  $(r, x)$  devolve o número de elementos iguais a x da AB r.

```
# conta elementos com info igual a v na ABB h
def conta(h, v):
     if h is None: return 0
     # verifica se conta este nó
    if v == h. info: a = 1 else: a = 0
     # conta esta nó mais as ABBs esquerda e direita
     return a + conta(h._eprox, v) + conta(h._dprox, v)
```
Estamos supondo neste caso que os elementos iguais podem estar à direita ou à esquerda. O algoritmo acima percorre toda a ABB.

Exercícios:

- 1) Refaça, supondo que elementos iguais, estarão sempre à direita.
- 2) Refaça novamente usando algoritmo não recursivo. Nas duas formas, recursivo ou não recursivo.

## **A4**

Transformar um vetor de n elementos, já ordenado, numa ABB mais ou menos equilibrada. A idéia é sempre pegar um elemento médio como raiz da sub-árvore. Para facilitar as chamadas recursivas vamos fazer a função de modo que a mesma se aplique a qualquer trecho contíguo do vetor. Assim, a chamada raiz = monta(a, 0, n-1) faz a montagem da árvore com os elementos a [0] até a [n-1], devolvendo uma referência para a raiz da árvore. A chamada raiz = monta  $(a, n1, n2)$  faz o mesmo para os elementos a [n1] até a [n2].

```
# Monta uma ABB a partir de uma lista já classificada
# Elementos repetidos podem ficar tanto a esquerda quanto a 
direita
def montaABB(a, iesq, idir):
     # verifica se há elementos na lista
     if iesq > idir: return None
     m = (iesq + idir) // 2 # element médio
    abb = ABB(a[m])abb esq = montaABB(a, iesq, m - 1)
    abb dir = montaABB(a, m + 1, idir)
     abb._eprox = abb_esq
     abb._dprox = abb_dir
     return abb
```
O trecho abaixo cria duas ABBs a partir de listas classificadas.

```
lista = [0, 1, 2, 3, 4, 5, 6]
outralista = [0,1,1,2,2,2,3,3,3,3,4,4,4,5,5,6,7,8,9]
mabb = montaABB(lista, 0, 6)
moabb = montaABB(outralista, 0, 18)
```
#### Exercícios:

- 1) Desenhe a ABB construída pelo algoritmo acima para as listas:
	- **[0, 1, 2, 3, 4, 5, 6] [0, 1, 1, 3, 4, 4, 5, 6, 6]**
- **2)** Refaça a função montaABB acima usando sub-listas do Python. A função terá então um só parâmetro montaABB(a).

# **A5**

Função que conta o número de nós de uma AB. A chamada conta  $(r)$ , devolve o número de nós da AB apontada por r.

```
# Conta o número de nós de uma ABB h
def contaNN(h):
     if h is None: return 0
     return 1 + contaNN(h._eprox) + contaNN(h._dprox)
```
### **Exercícios**

Baseado na solução acima escreva as seguintes funções:

1. Função conta1(h) que conta o número de folhas de uma AB h.

2. Função conta2(h) que conta o número de nós que tenham pelo menos um filho de uma AB h.

3. Função conta3(h, x) que conta número de elementos com info  $\geq$  x de uma ABB h.

4. Idem ao problema A4 acima, considerando uma ABB onde elementos iguais ficam à direita.

# **A6**

Função que devolve uma lista com todos os campos de informação (info) dos nós de certo nível da ABB. A chamada **listaniveis(h, lista, 3, 0)** lista todos os nós de nível 3 da ABB h. Vamos convencionar que a raiz tem nível zero. O último parâmetro é usado apenas para controle e na chamada inicial tem que ser igual ao nível da raiz.

```
# Devolve lista com todos os nós de um certo nivel niv
def listaniveis(h, listnos, niv, niv_atual): 
     if niv == niv_atual:
         if h is not None: listnos.append(h._info)
         else: listnos.append(None)
         return
     # ainda não chegou neste nível
     if h is not None: 
         listaniveis(h._eprox, listnos, niv, niv_atual + 1)
```

```
 listaniveis(h._dprox, listnos, niv, niv_atual + 1)
 else:
     listaniveis(None, listnos, niv, niv_atual + 1)
     listaniveis(None, listnos, niv, niv_atual + 1)
```
O trecho abaixo lista todos os níveis de uma ABB:

```
# lista cada um dos níveis da ABB mabb 
k = 0while True:
    \ln = [1] listaniveis(mabb, ln, k, 0)
    if ln.count(None) == 2 ** k: break print("nivel ", k,":", ln)
    k = k + 1print("Esta ABB tem", k, "níveis")
```
# **A7**

Transformando o trecho acima numa função:

```
def ImprimeNiveisABB(h, nomeABB):
    print("\n\nLista a ABB:", nomeABB, "nível a nível")
   k = 0 while True:
        ln = 11 listaniveis(h, ln, k, 0)
        if ln.count(None) == 2 ** k: break print("nivel ", k,":", ln)
        k = k + 1 print("ABB", nomeABB, "com", k, "níveis")
```
# **A8**

Função que percorre a ABB, visitando a sub-árvore esquerda, a raiz e a sub-árvore direita. Nesta ordem, os nós serão visitados em ordem crescente do campo info.

```
def ImprimeABB(h):
     if h is None: return
     ImprimeABB(h._eprox)
     print(h._info)
     ImprimeABB(h._dprox)
```
Exercícios:

- 1) Idem visitando primeiro a raiz, sub-árvore esquerda e direita (ordem pré-fixa)
- 2) Idem visitando primeiro a sub-árvore esquerda, a direita e a raiz (ordem pós-fixa)

### **7. Algoritmos de inserção numa ABB**

Um novo elemento é inserido sempre como uma folha de uma ABB. É necessário descer na ABB até encontrar o nó que será o pai deste novo nó.

**A9**

Uma versão não recursiva para a inserção numa ABB. A função insere(h, x), insere elemento com info igual a x em seu devido lugar dentro da ABB h. Se o parâmetro h for None, a ABB não existe ainda e este é o primeiro elemento. Se x já estiver em algum nó da ABB, a inserção será à direita.

```
# Insere elemento com info x na ABB h
# Elementos iguais sempre a direita
def insere(h, x):
     # verifica se será o primeiro
     if h is None:
        h = ABB(x) return h
     # procura o lugar para inserir x
     # percorre a ABB até achar um nó com o filho None
     p, q = h, h
     while q is not None:
        v = q. info
         p = q
         # à esquerda ou à direita
        if x < v: q = q. eprox # esquerda
         else: q = q._dprox # direita
     # Neste ponto, p é o pai do nó a ser inserido
     # Verificar novamente se é a esquerda ou direita
     q = ABB(x)
    if x < p. info: p. eprox = q
     else: p._dprox = q
     return h
```
O trecho abaixo constrói uma ABB por inserções sucessivas:

**abb = None for k in [4, 7, 85, 98, 4, 5, 6]: abb = insere(abb, k)**

Exercício:

- 1) A versão acima usa duas referências (p e q) para percorrer a ABB. Refaça usando apenas uma referência.
- 2) Escreva uma versão recursiva da inserção

**Complexidade da construção de uma ABB por inserções sucessivas**

Para inserir elemento é necessário achar o seu lugar. Portanto a complexidade é a mesma da busca.

Usando-se o algoritmo acima e inserindo-se um a um, podemos no pior caso (ABB com um só elemento por nível - tudo à esquerda, tudo à direita ou ziguezague) chegar a:  $1+2+3+...+n = n. (n+1)/2$  acessos para construir toda a árvore. Portanto O(n<sup>2</sup>).

Se os elementos a serem inseridos estiverem ordenados, usando o algoritmo A4, a complexidade é O(N). Observe que não é necessário percorrer a ABB no algoritmo A4. Porém, seria necessário ordenar antes a lista de elementos a serem inseridos.

**Complexidade da inserção em uma ABB**

No pior caso é O(n).

No melhor caso, supondo a **árvore completa** (folha da árvore) teremos que percorrer os níveis como na busca. Portanto 1+log n. Temos então um algoritmo O(log n).

**8. Algoritmo de remoção numa ABB**

A remoção é um pouco mais complexa que a busca ou inserção. O problema da remoção física de um nó é que é necessário encontrar outro nó para substituir o removido, caso o nó a ser removido tenha filhos.

Dois casos a considerar:

1) O nó a ser removido não tem filhos esquerdo e/ou direito.

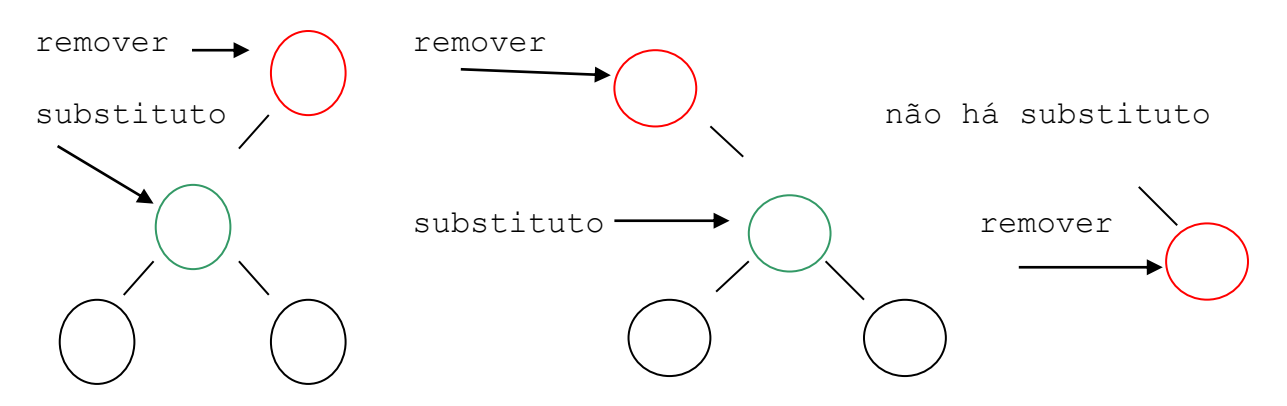

É só alterar o ponteiro para o nó a substituir e remover fisicamente o nó. Se não há filhos, basta mudar o ponteiro do pai para NULL.

2) O nó a ser removido tem filhos direito e esquerdo:

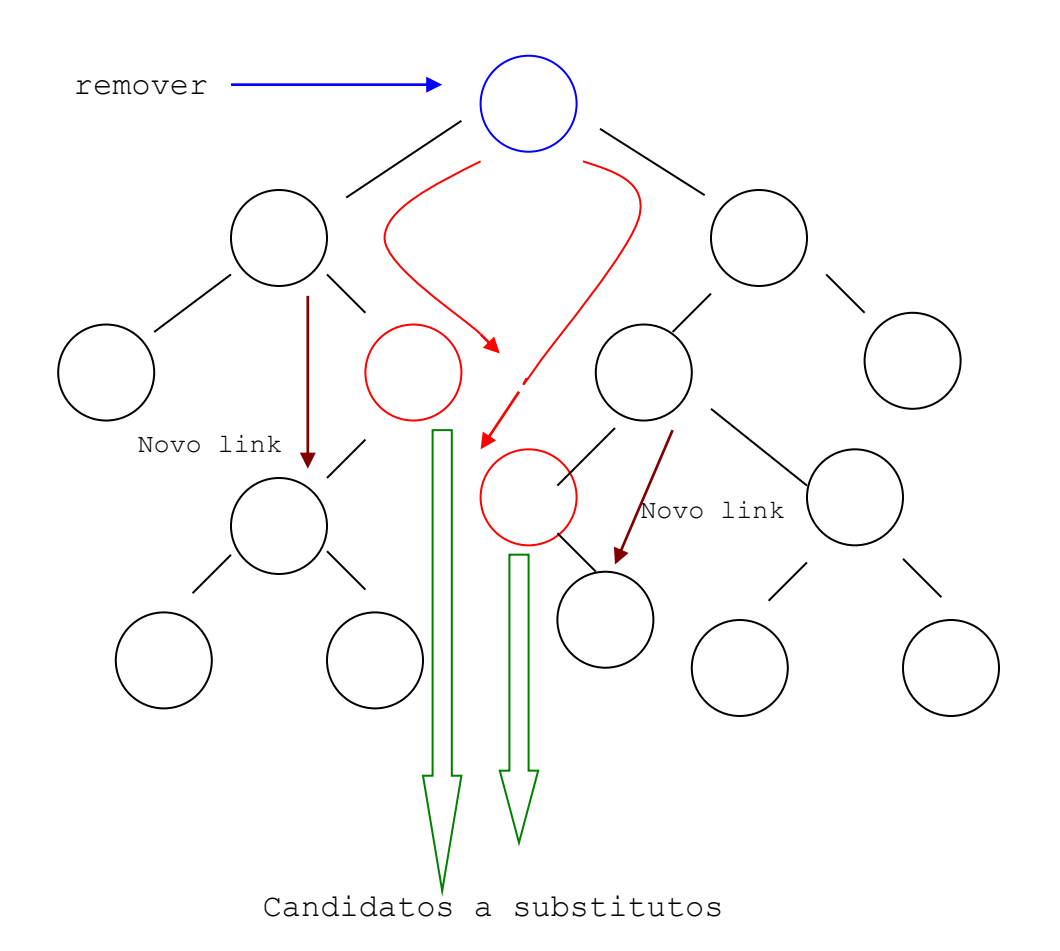

Os candidatos a substituto são obtidos percorrendo-se a ABB:

Um à esquerda e tudo a direita até achar nó com dprox NULL . Ou um a direita e tudo à esquerda até achar nó com eprox NULL. Determinado o candidato a substituir, é preciso então:

- a) Substituir o conteúdo (campo info) do nó a ser substituído pelo do candidato.
- b) Como o candidato pode ter filhos (apenas esquerdo ou apenas direito), esses filhos serão herdados pelo pai do candidato. Basta então mudar o ponteiro desse nó pai do candidato para o seu filho.

Essas são as linhas gerais para os algoritmos de remoção mas não vamos detalhá-los.

### **9. Árvores Binárias de Busca Completas**

Já vimos que o problema das ABB é que ela pode ficar desbalanceada com a inserção e remoção de novos elementos. A situação ideal em uma ABB é que ela se já **completa** (como o menor número possível de níveis).

Como seria possível mantê-la **completa**?

Isso pode ser feito de 2 maneiras:

- 1) Toda vez que um elemento é inserido ou removido, rearranja-se a ABB para a mesma continue **completa**.
- 2) Inserir e remover elementos da maneira usual e de tempos em tempos executar um algoritmo que reconstrói a ABB deixando-a **completa**.

Existem vários algoritmos com esses objetivos. **Não serão vistos neste curso**. Apenas citamos 2 tipos mais comuns abaixo. Nessas ABBs, os algoritmos de inserção e remoção já o fazem deixando a ABB completa ou balanceada.

Com uma ABB **completa**, chegamos a situação ideal de busca, pois temos uma algoritmo equivalente ao da busca binária O(log N), em uma tabela que permite inserções rápidas (O(log N)) e remoções tão rápidas quanto possível (O(N) no pior caso). Além disso, só usa a quantidade de memória necessária.

# **10. Outras Árvores Binárias**

Apenas citando os tipos mais importantes:

## **10.1 Árvores Binárias de Busca AVL (Adelson-Vesky e Landis (1962))**

Cada nó mantém uma informação adicional, chamada fator de balanceamento que indica a diferença de altura entre as sub-árvores esquerda e direita.

As operações de inserção e remoção mantém o fator de balanceamento entre -1 e +1.

## **10.2 Árvores Binárias de Busca Rubro-Negras**

É uma ABB com as seguintes propriedades:

- 1. Todo nó é vermelho ou preto.
- 2. Toda folha é preta.
- 3. Se um nó é vermelho então seus filhos são pretos.
- 4. Todo caminho da raiz até qualquer folha tem sempre o mesmo número de nós pretos.

Com essas propriedades, é possível manter a ABB mais ou menos balanceada após inserções e remoções.

## **11. Outras Árvores de Busca**

Árvores de Busca, não precisam ser necessariamente binárias. Podemos construir árvores com vários elementos em cada nó (n-árias). Cada elemento possui um ramo esquerdo (menores) e um ramo direito (maiores ou iguais).

Este é o caso das chamadas **B-Árvores**. Também **não serão vistos neste curso.** São usadas principalmente para arquivos em banco de dados.

No caso de arquivos interessa muito diminuir a quantidade de acessos a disco. Assim, a cada leitura, vários nós estarão disponíveis na memória. A quantidade de níveis da árvore diminui e, portanto, a quantidade de acessos para se procurar um elemento.